# فاشكتساو ةينبلI ءاطخأ فاشكتسأ ةلثمأ Series 9900 ASR ل اهحالصإو ءاطخألا Ï

# المحتويات

المقدمة نظرة عامة على البنية تفاصيل البنية إعصار توماهوك متطلبات بطاقة البنية تحقق من بطاقة البنية حالة إرتباط Crossbar إحصائيات Crossbar تحقق من لوحة الخط حالة إرتباط Crossbar إحصائيات Crossbar استكشاف الأخطاء وإصلاحها منفذ Crossbar للأسفل Syslog غير متوفر بروتوكول Syslog غير النشط للقناة الليفية معلومات ذات صلة الملحق تعيينات الفتحات المنطقية إلى الفعلية 9922 9912 البث المتعدد

### المقدمة

يصف هذا المستند إستخدام بطاقات بنيوية منفصلة مع 9922 ASR و 9912 ASR، مشابهة لبنية البنية الأساسية التي تم تنفيذها باستخدام نظام التوجيه مع الناقل (CRS (من Cisco.

يستخدم نظام البنية K9ASR (9000 ASR (من Cisco من ثلاث مراحل. في أنواع الهياكل الأخرى (على سبيل المثال، 9006 و 9010)، يتم تقسيم البنية ذات المراحل الثلاث إلى المرحلة الأولى والمرحلة الثالثة على أسلاك الشبكة (LCs(، والمرحلة الثانية على معالج محول المسار (RSP). مع حلول العامين 9922 و 9912، تم نقل المرحلة الثانية من البنية من RSP إلى بطاقات البنية المخصصة، ويتم إستخدام بطاقة معالج التوجيه (RP (بدلا من RSP.

كل بطاقة بناء (FC) هي العمود الفقري الخاص بها. يمكن إستخدام هذه المصطلحات بالتبادل بالإضافة إلى المصطلح "مستوى" الذي يتم إستخدامه في مصطلحات CRS. فيما يلي عرض عالي المستوى للنظام مع علامة "Intf Fabric "على شريط المتقاطع.

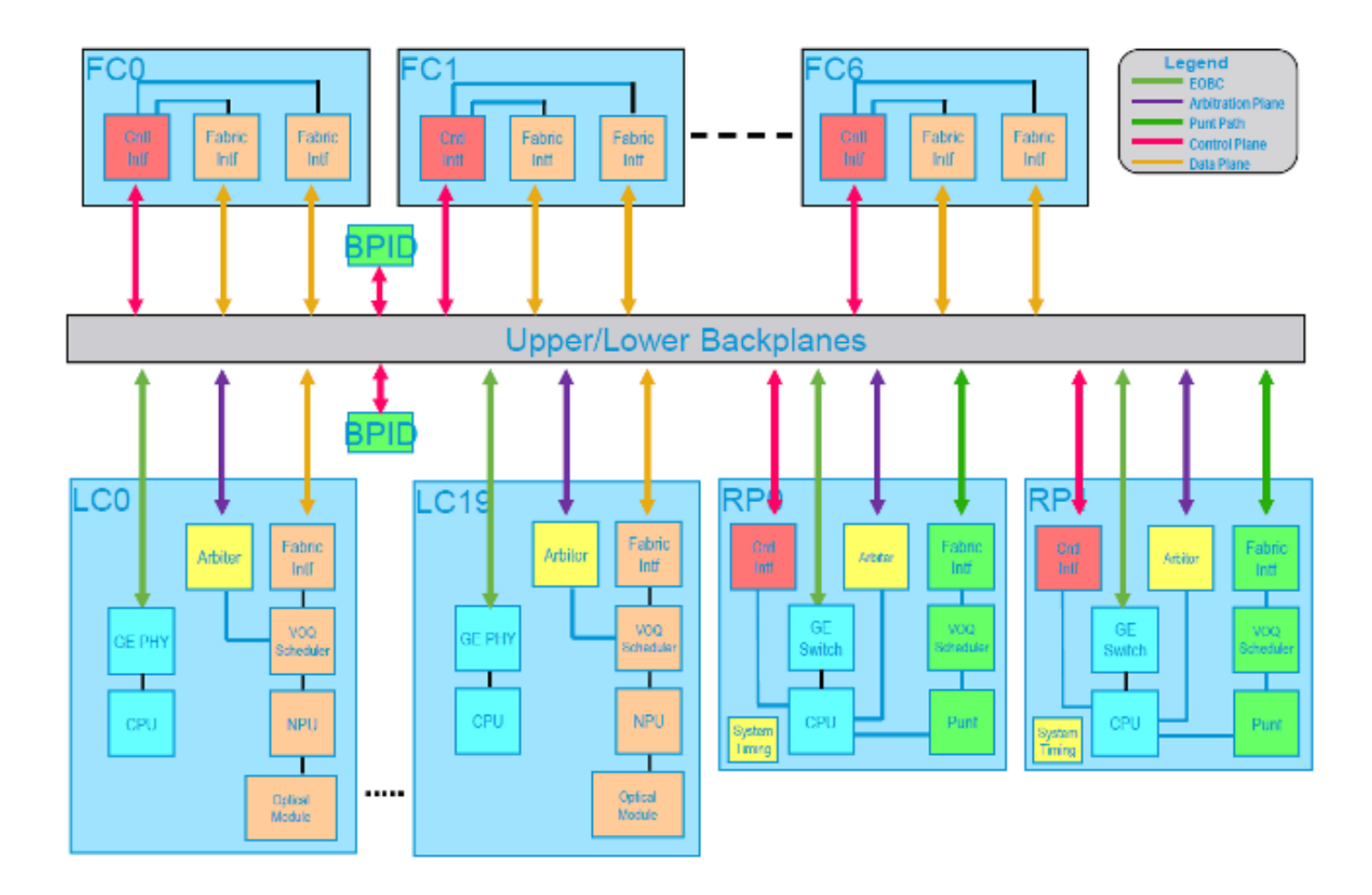

# نظرة عامة على البنية

تحتوي كل قناة ليفية على بطاقتي ASIC الخاصة بالمحولات، ويشار إليهما عادة باسم بطاقات ASIC للقناة المتقاطعة، والتي يتم تعيينها كمثيل 0 و 1 بينما يكون لكل منهما LC و RP واجهة أشرطة متقاطعة واحدة، والمثيل .0

هناك على كل وحدة تحكم في الوصول (LC) واجهتان للمسلسل/مجزئ البيانات (SerDes) تتواصلان مع كل وحدة قناة ليفية، وواجهة SerDes واحدة لكل شريط مستعرض للقناة الليفية (0 و 1). تعمل هذه القضبان المتقاطعة للقنوات الليفية كالمرحلة الثانية لدينا في البنية ذات المراحل الثلاث، بينما توجد المرحلة الأولى والمرحلة الثالثة كشريط متقاطع لواجهة سطر الأوامر. بالإضافة إلى ذلك، يحتوي كل RP على واجهة SerDes واحدة لكل قناة ليفية مع هذا الاتصال دائما على مثيل شريط المتقاطعة 0 ل FCs.

### تفاصيل البنية

تعد معالجات الشبكة (NPs (و ASICs الخاصة بواجهة البنية (FIAs (غير معتمدة على الجدولة عبر إرتباطات الأشرطة المتقاطعة، كما تكون حركة مرور البيانات متوازنة الأحمال على جميع الارتباطات الثمانية التي تشكل واجهة SerDES. إذا كان هناك إرتباط واحد داخل واجهة SerDes به مشكلة، فسيتم إيقاف تشغيل الواجهة بالكامل. عند اكتشاف هذا الفشل، تقوم برامج تشغيل البنية بإصدار إعادة تدريب لمحاولة إصلاح الارتباط.

### إعصار

ومع البنية الحالية لإعصار "تايفون"، يتم دعم خمس قنوات ليفية. توفر هذه البطاقات روابط G 7.5x8 لكل واجهة SerDes تساوي 55 G من النطاق الترددي المتاح بعد حساب التشفير. مع جميع القنوات الليفية الخمس، سيكون لكل مركز عرض تقديمي 2 × 55 × 5 = 550 جيجابت في الثانية من النطاق الترددي المتاح. وعند الأخذ في الاعتبار معدل تكرار القنوات الليفية الذي يبلغ 1+4 والذي يبلغ 440 جيجابت في الثانية، يكون متوفرا لكل وحدة التحكم في الشبكة

المحلية (LC).

ملاحظة: في هيكل من السلسلة 9000 مع RSP-440 وقوائم التحكم في الشبكة المحلية (LC) الخاصة بالإعصار، توجد إرتباطات G 7.5x8x4 لكل RSP بالإضافة إلى روابطين إضافيين. توفر الارتباطات الأربعة من كل مجموعة خوادم نصلية (RSP (إمكانية توفير 440 جيجابت في الثانية بالكامل لكل وحدة تحكم في الشبكة المحلية (LC).

### توماهوك

تدعم بطاقات الجيل التالي إتصالات SerDes بسرعة 115 جيجابت في الثانية. ومن خلال الدعم الإضافي الذي توفره سبع بطاقات ليفية، يوفر هذا الطراز معدل نقل بيانات يبلغ 2 × 115 × 7 بكسل بمعدل 1.61 تيرابت في الثانية من النطاق الترددي العريض لكل فتحة. ونظرا لأنه يمثل تكرار قناة ليفية 6+1، فإن هذا يوفر 1.38 تيرابت في الثانية لكل فتحة.

### متطلبات بطاقة البنية

ونظرا لأن النطاق الترددي على الشريط المتقاطع مشترك بين جميع وحدات بنية الشبكة (FIA (والوحدات النمطية للشبكة (NP(، يلزم إجراء بعض الحسابات لتحديد النطاق الترددي الصحيح وتكرار البنية.

من أجل حساب الحد الأدنى لعدد FCs المطلوب ل LC معين، أستخدم هذه الصيغة:

(num\_ports\_use\*port\_bandwidth)/(FC\_bandwidth)

في حالة بطاقة GigE 10x36 مع 30 منفذ هذا هو (30\*10)/(110)=2.72 قناة ليفية، أو ثلاث قنوات ليفية مقربة.

لحساب تكرار +1n، أستخدم هذه الصيغة:

num\_ports\_use\*port\_bandwidth)/(FC\_bandwidth) + 1)

في حالة بطاقة GigE 10x36 ستكون هذه البطاقة خمسة في حالة إستخدام جميع المنافذ ال .36

يوضح هذا الجدول عدد القنوات الليفية المطلوبة لمعدل الخط الكامل.

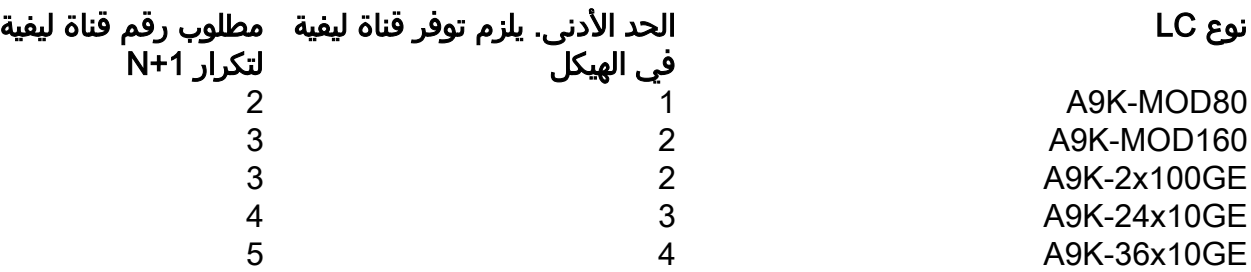

### تحقق من بطاقة البنية

### حالة إرتباط Crossbar

أول شيء يجب التحقق منه هو ما إذا كانت جميع روابط SerDES على كل المستويات، القنوات الليفية، في حالة

تشغيل. دخلت in order to فحصت هذا، **العرض جهاز تحكم بناء مستوى [0-6] | all]** الأمر. في هذا مثال، لأن هناك إثنان RPs وثلاثة LCs، هناك (8 = (3x2(+)2x1 خطوة وكل الروابط تصل إلى كل المستويات.

ملاحظة: في الإصدار 4.3.0 والإصدارات الأحدث، يمكن التحقق من حالة جميع المستويات على الفور. في السابق، كان يجب تحديد كل واحد على حدة.

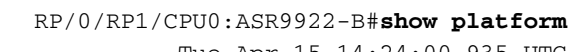

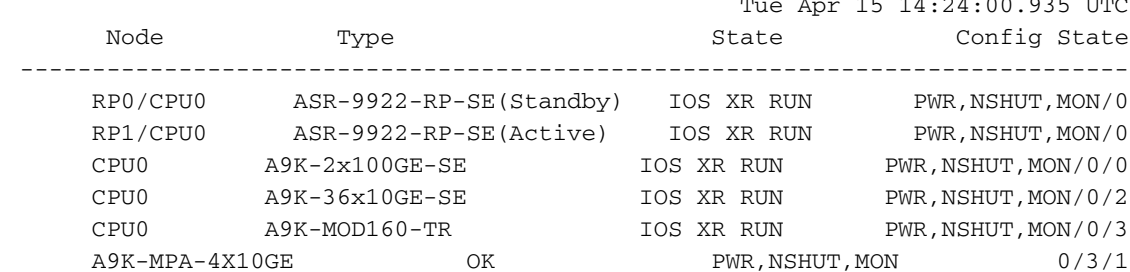

RP/0/RP1/CPU0:ASR9922-B#**show controller fabric plane all** Mon Apr 14 14:37:00.116 UTC Flags: Admin State: 1-Up 2-Down 12-UnPowered 16-Shutdown Oper State: 1-Up 2-Down 3-Admin Down :Summary for All Fabric Planes Plane Id Admin State Oper State Links Up Links Down In Pkt Count Out Pkt count =================================================================================== 431250 346770 00 08 01 01 0 44397 44397 00 08 01 01 1 44459 44459 00 08 01 01 2 94005 94005 00 08 01 01 3 73814 73814 00 08 01 01 4

show controller fabric crossbar link-status instance <0-1> spine الأمر كأسفل إرتباط ظهر إذا num\_FC<<يمكن إستخدامه لتحديد أي منهما بالضبط. في هذا المثال، هناك خمسة إرتباطات لأشرطة المتقاطعة تصل إلى مثيل 0 4FC وثلاثة إرتباطات تصل إلى مثيل 8=5+3) 1 4FC من قبل). هناك إثنان إضافيان في المثيل 0 بسبب RPs.

ملاحظة: راجع الملحق للحصول على تفاصيل حول تعيينات الفتحات المنطقية إلى الفعلية.

RP/0/RP1/CPU0:ASR9922-B#**show controllers fabric crossbar link-status instance 0 spine 4**  $F = 10.19.09.31.053$  UTC

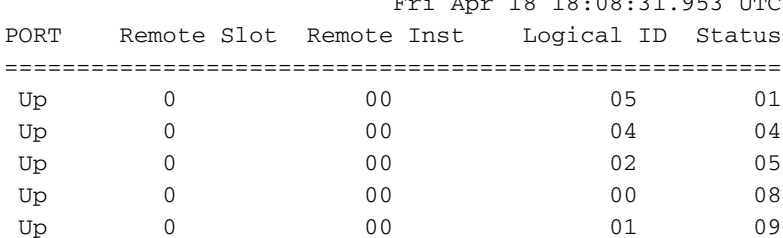

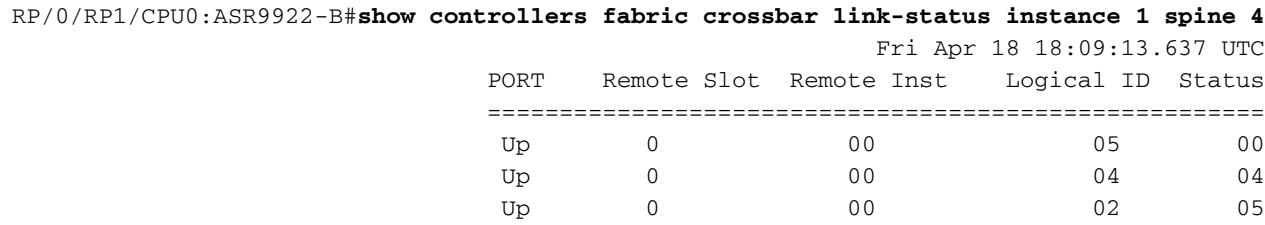

### إحصائيات Crossbar

مع تجميع حالة الارتباط في الإخراج السابق كتخطيط وهذه الإحصائيات، من السهل تضييق أي مكون به مشكلة في حَركة المَرور. لكل منفذ أشرطة، واَجهة SerDes، سيكون هناك مدخل (من LC) ومخرج (َنحو LC) إحصائيات. يتمَ تجميع هذه العناصر لكل مثيل شريط متقاطع للقنوات الليفية.

```
RP/0/RP1/CPU0:ASR9922-B#show controller fabric crossbar statistics instance 0 spine 4
                                                         Tue Apr 22 16:52:23.162 UTC
                                                   Port statistics for xbar:0 port:0
                                                      ==============================
                                                         (Hi priority stats (unicast
                                                         ===========================
                                                      (Low priority stats (multicast
                                                         ===========================
                                                   Port statistics for xbar:0 port:1
                                                      ==============================
                                                         (Hi priority stats (unicast
                                                         ===========================
                               Ingress Packet Count Since Last Read : 14016 
                               Egress Packet Count Since Last Read : 24971
                                                      (Low priority stats (multicast
                                                         ===========================
                                                   Port statistics for xbar:0 port:2
                                                      ==============================
                                                         (Hi priority stats (unicast
                                                         ===========================
                                                      (Low priority stats (multicast
                                                         ===========================
                                                   Port statistics for xbar:0 port:4
                                                      ==============================
                                                         (Hi priority stats (unicast
                                                         ===========================
                               Ingress Packet Count Since Last Read : 21056 
                               Egress Packet Count Since Last Read : 32195 
                                                       (Low priority stats (multicast
                                                         ===========================
                                                   Port statistics for xbar:0 port:5
                                                      ==============================
                                                         (Hi priority stats (unicast
                                                         ===========================
                                Ingress Packet Count Since Last Read : 7024 
                               Egress Packet Count Since Last Read : 10477
                                                      (Low priority stats (multicast
                                                         ===========================
                                                   Port statistics for xbar:0 port:6
                                                      ==============================
                                                         (Hi priority stats (unicast
                                                         ===========================
                                                      (Low priority stats (multicast
                                                         ===========================
```
Port statistics for xbar:0 port:7 ============================== (Hi priority stats (unicast =========================== (Low priority stats (multicast =========================== Port statistics for xbar:0 port:8 ============================== (Hi priority stats (unicast =========================== (Low priority stats (multicast =========================== Ingress Packet Count Since Last Read : 37388 Egress Packet Count Since Last Read : 37388 Port statistics for xbar:0 port:9 ============================== (Hi priority stats (unicast =========================== Ingress Packet Count Since Last Read : 72882 Egress Packet Count Since Last Read : 47335 (Low priority stats (multicast =========================== Ingress Packet Count Since Last Read : 37386 Egress Packet Count Since Last Read : 37386 Port statistics for xbar:0 port:10 ============================== (Hi priority stats (unicast =========================== (Low priority stats (multicast =========================== Port statistics for xbar:0 port:11 ============================== (Hi priority stats (unicast =========================== (Low priority stats (multicast =========================== Port statistics for xbar:0 port:12 ============================== (Hi priority stats (unicast =========================== (Low priority stats (multicast =========================== Port statistics for xbar:0 port:13 ============================== (Hi priority stats (unicast =========================== (Low priority stats (multicast =========================== Port statistics for xbar:0 port:14

============================== (Hi priority stats (unicast ===========================

(Low priority stats (multicast ===========================

Port statistics for xbar:0 port:15 ============================== (Hi priority stats (unicast ===========================

> (Low priority stats (multicast ===========================

Port statistics for xbar:0 port:16 ============================== (Hi priority stats (unicast ===========================

> (Low priority stats (multicast ===========================

Port statistics for xbar:0 port:17 ============================== (Hi priority stats (unicast ===========================

> (Low priority stats (multicast ===========================

Port statistics for xbar:0 port:18 ============================== (Hi priority stats (unicast ===========================

> (Low priority stats (multicast ===========================

Port statistics for xbar:0 port:19 ============================== (Hi priority stats (unicast ===========================

> (Low priority stats (multicast ===========================

Port statistics for xbar:0 port:20 ============================== (Hi priority stats (unicast ===========================

> (Low priority stats (multicast ===========================

Port statistics for xbar:0 port:22 ============================== (Hi priority stats (unicast ===========================

> (Low priority stats (multicast ===========================

Port statistics for xbar:0 port:24

============================== (Hi priority stats (unicast ===========================

(Low priority stats (multicast ===========================

Total Unicast In: 114978 Total Unicast Out: 114978 Total Multicast In: 74774 Total Multicast Out: 74774

# تحقق من لوحة الخط

على خط الاتصال LC نفسه، بين الشريط المتقاطع وكل FIA، هناك 2×8×6.25 إرتباط توفر 100 G من النطاق الترددي الخام لكل FIA. وبين كل شركة NP وشركة FIA هناك إرتباط واحد بسرعة 25 6.x8 يعطي 50 جرام من عرض النطاق الترددي الخام لكل شركة NP.

ملاحظة: النطاق الترددي المشار إليه هو النطاق الترددي الخام. يكون عرض النطاق الترددي الفعلي أقل بقليل بعد وضع المصاريف الإضافية في الاعتبار.

### حالة إرتباط Crossbar

إن مجموعة حالة إرتباط شريط المتجهات ل LC مماثلة لتلك الخاصة بقناة ليفية، ولكن في هذه الحالة سيتم رؤية الارتباطات من شريط المتقاطع ل FC إلى شريط المتقاطع ل LC كما هو الحال مع شريط المتقاطعين ل LC إلى إرتباطات FIA. وكما ذكر سابقا، تتصل كل وحدة من وحدات الاستخبارات المالية بالقضيب المتقاطع من خلال رابطين. في هذا مثال، يربط كل من ميناء 00 و 24 إلى 2 FIA. وكما هو الحال مع الأمثلة السابقة، فإن الفتحات البعيدة -22 26 هي القنوات الليفية و 0/2/0cpu المطابقة للفتحة 4 نفسها.

RP/0/RP1/CPU0:ASR9922-B#**show controller fabric crossbar link-status inst 0 loc 0/2/CPU0**

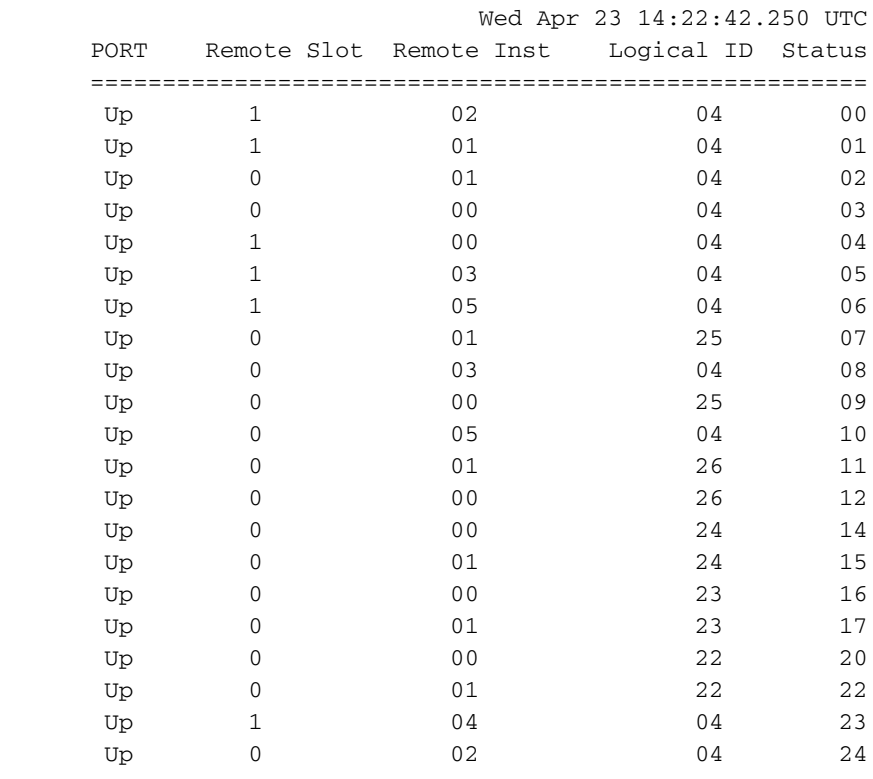

### إحصائيات Crossbar

باستخدام حالة الارتباط التي تم تجميعها في الإخراج السابق كتخطيط مرجعي، يمكن إستخدام خرج الإحصائيات أدناه كوسيلة سهلة لتقليل أي مكونات تعرض فقدان حركة المرور.

RP/0/RP1/CPU0:ASR9922-B#**show controller fabric crossbar statistics instance 0 loc 0/2/CPU0** Wed Apr 23 15:53:41.955 UTC Port statistics for xbar:0 port:0 ============================== (Hi priority stats (unicast =========================== Ingress Packet Count Since Last Read : 15578 Egress Packet Count Since Last Read : 11957 (Low priority stats (multicast =========================== Port statistics for xbar:0 port:1 ============================== (Hi priority stats (unicast =========================== Ingress Packet Count Since Last Read : 15775 Egress Packet Count Since Last Read : 11647 (Low priority stats (multicast =========================== Port statistics for xbar:0 port:2 ============================== (Hi priority stats (unicast =========================== Ingress Packet Count Since Last Read : 15646 Egress Packet Count Since Last Read : 19774 (Low priority stats (multicast =========================== Ingress Packet Count Since Last Read : 31424 Egress Packet Count Since Last Read : 188544 Port statistics for xbar:0 port:3 ============================== (Hi priority stats (unicast =========================== Ingress Packet Count Since Last Read : 15663 Egress Packet Count Since Last Read : 15613 (Low priority stats (multicast =========================== Ingress Packet Count Since Last Read : 31424 Egress Packet Count Since Last Read : 188547 Port statistics for xbar:0 port:4 ============================== (Hi priority stats (unicast =========================== Ingress Packet Count Since Last Read : 15758 Egress Packet Count Since Last Read : 15813

```
===========================
                    Port statistics for xbar:0 port:5
                       ==============================
                          (Hi priority stats (unicast
                          ===========================
Ingress Packet Count Since Last Read : 15742 
Egress Packet Count Since Last Read : 15628 
                       (Low priority stats (multicast
                          ===========================
                    Port statistics for xbar:0 port:6
                       ==============================
                          (Hi priority stats (unicast
                          ===========================
Ingress Packet Count Since Last Read : 15773 
Egress Packet Count Since Last Read : 13687
                       (Low priority stats (multicast
                          ===========================
Ingress Packet Count Since Last Read : 78666 
                    Port statistics for xbar:0 port:7
                       ==============================
                          (Hi priority stats (unicast
                          ===========================
                       (Low priority stats (multicast
                          ===========================
                    Port statistics for xbar:0 port:8
                       ==============================
                          (Hi priority stats (unicast
                          ===========================
Ingress Packet Count Since Last Read : 15679 
Egress Packet Count Since Last Read : 15793 
                       (Low priority stats (multicast
                          ===========================
Ingress Packet Count Since Last Read : 31424 
Egress Packet Count Since Last Read : 188544
                    Port statistics for xbar:0 port:9
                       ==============================
                          (Hi priority stats (unicast
                          ===========================
Ingress Packet Count Since Last Read : 72826 
Egress Packet Count Since Last Read : 58810 
                       (Low priority stats (multicast
                          ===========================
```

```
Port statistics for xbar:0 port:10
                      ==============================
                         (Hi priority stats (unicast
                         ===========================
Ingress Packet Count Since Last Read : 15653 
Egress Packet Count Since Last Read : 23041
```
(Low priority stats (multicast =========================== Egress Packet Count Since Last Read : 188544

Port statistics for xbar:0 port:11 ============================== (Hi priority stats (unicast =========================== (Low priority stats (multicast =========================== Port statistics for xbar:0 port:12 ============================== (Hi priority stats (unicast =========================== Ingress Packet Count Since Last Read : 54172 Egress Packet Count Since Last Read : 35440 (Low priority stats (multicast =========================== Port statistics for xbar:0 port:14 ============================== (Hi priority stats (unicast =========================== Ingress Packet Count Since Last Read : 15161 Egress Packet Count Since Last Read : 17790 (Low priority stats (multicast =========================== Port statistics for xbar:0 port:15 ============================== (Hi priority stats (unicast =========================== (Low priority stats (multicast =========================== Port statistics for xbar:0 port:16 ============================== (Hi priority stats (unicast =========================== Ingress Packet Count Since Last Read : 15220 Egress Packet Count Since Last Read : 17790 (Low priority stats (multicast =========================== Port statistics for xbar:0 port:17 ============================== (Hi priority stats (unicast =========================== Ingress Packet Count Since Last Read : 1 Egress Packet Count Since Last Read : 1 (Low priority stats (multicast =========================== Port statistics for xbar:0 port:20 ============================== (Hi priority stats (unicast =========================== Ingress Packet Count Since Last Read : 36457 Egress Packet Count Since Last Read : 58699

(Low priority stats (multicast

=========================== Ingress Packet Count Since Last Read : 188549 NULL FPOE Drop Count : 2 Egress Packet Count Since Last Read : 235786 Port statistics for xbar:0 port:22 ============================== (Hi priority stats (unicast =========================== Ingress Packet Count Since Last Read : 1 Egress Packet Count Since Last Read : 1 (Low priority stats (multicast =========================== Port statistics for xbar:0 port:23 ============================== (Hi priority stats (unicast =========================== Ingress Packet Count Since Last Read : 15775 Egress Packet Count Since Last Read : 15835 (Low priority stats (multicast =========================== Ingress Packet Count Since Last Read : 31424 Port statistics for xbar:0 port:24 ============================== (Hi priority stats (unicast =========================== Ingress Packet Count Since Last Read : 15843 Egress Packet Count Since Last Read : 19464 (Low priority stats (multicast =========================== Ingress Packet Count Since Last Read : 31424 Egress Packet Count Since Last Read : 188544 Port statistics for xbar:0 port:25 ============================== (Hi priority stats (unicast =========================== Ingress Packet Count Since Last Read : 15646 Egress Packet Count Since Last Read : 15586 (Low priority stats (multicast =========================== Egress Packet Count Since Last Read : 188544

Total Unicast In: 382369 Total Unicast Out: 382369 Total Multicast In: 424335 Total Multicast Out: 1367053

# استكشاف الأخطاء وإصلاحها

### منفذ Crossbar للأسفل

يشير المخرج الأول إلى وجود وحدتي RP و 2 LCs. يشير المخرج الثاني إلى أن الارتباط من 4FC إلى الفتحة البعيدة

### 0 (RP0) معطل.

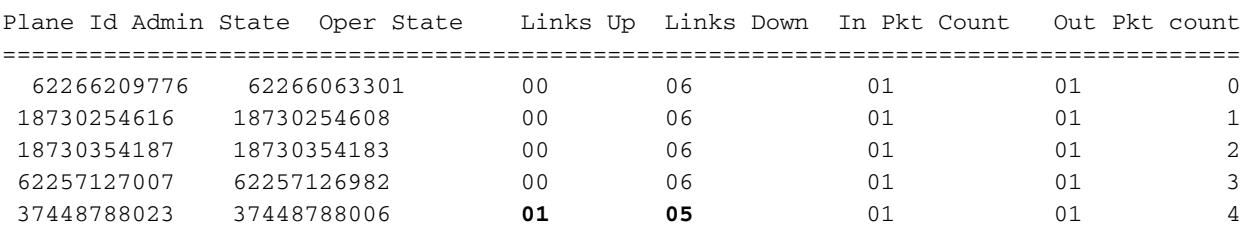

#### RP/0/RP0/CPU0:ASR9k-1#**show controllers fabric plane all**

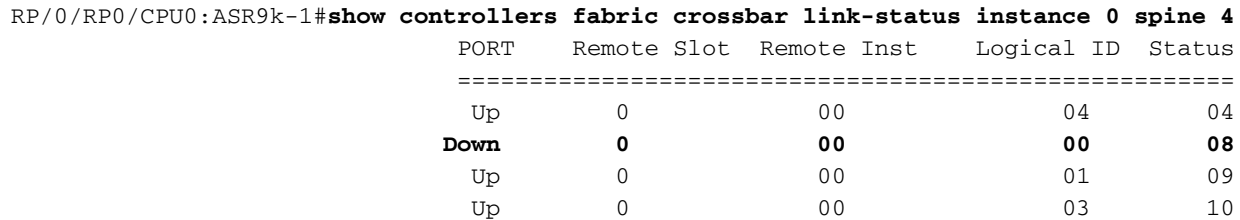

وبما أن النطاق الترددي من القنوات الليفية يتم تقاسمه بين جميع وحدات التخزين التابعة لوزارة الداخلية ووحدة التخزين المتصلة بالشبكة (NP (على خط التحكم الصغير عند تعطل إرتباط شريط المتقاطعة، فسوف يتم تقليل النطاق الترددي الصافي لمركز التحكم في الشبكة (LC) بمقدار 55 جيجا في نظام الإعصار. يمكن تشغيل النظام مع وجود وصلة معطلة نظرا لتكرار النظام، ولكن يجب التحقيق فيه على الفور.

عند انخفاض إرتباط شريط متقاطع، قد يتم مشاهدة إسقاط حركة مرور موجز وإعادة توجيه برنامج تشغيل البنية للارتباط لمحاولة الاسترداد التلقائي. في حالة فشل ذلك، قد يؤدي الإدخال والإزالة عبر الإنترنت (OIR (إلى إستعادة المشكلة أيضا. بخصوص أي مسألة أخرى، يرجى الاتصال بمركز المساعدة التقنية (TAC(.

### Syslog غير متوفر

تشير هذه الرسائل إلى أن النظام يعمل أسفل القنوات الليفية الخمس الموصى بها. بينما يوصى بتشغيل خمس قنوات ليفية على الدوام، لا يعني ذلك بالضرورة أي فقدان للنطاق الترددي لوحدات التحكم في الشبكة (LC (في النظام. راجع <u>متطلبات بطاقة البنية للقسم</u> للحصول على مزيد من المعلومات.

> : [RP/0/RP1/CPU0: May 13 14: 42: 22.810 : pfm node rp[353 |(PLATFORM-FABMGR-1-SPINE\_UNAVAILABLE : Set|fabmgr[303204]|Fabric Manager(0x1032000% Number of active spines has dropped below the recommended number 5

:[RP/0/RP1/CPU0:May 13 14:53:18.897 : pfm\_node\_rp[353 |(PLATFORM-FABMGR-1-SPINE\_UNAVAILABLE : Clear|fabmgr[303204]|Fabric Manager(0x1032000% Number of active spines has dropped below the recommended number 5

#### بروتوكول Syslog غير النشط للقناة الليفية

عند إجراء عملية التمهيد للإدخال (OIR (الخاص بقناة ليفية، هناك زران ميكانيكيان يجب الضغط عليهما قبل إلغاء تثبيت البطاقة جزئيا، وهو ما يتطلب إسترداد OIR. السبب ل هذا زر أن يسمح إيقاف عمل لطيف من ال FC.

في موجه 9922، يكون الزر العلوي ميكانيكيا بشكل بحت، بينما يرسل الزر الأدنى إشارة إلى النظام لإيقاف تشغيل البطاقة بسهولة. يتم عرض syslog بهذا التنسيق. إذا لم يتم دفع الأزرار ولم يسترد OIR المشكلة، اتصل ب TAC.

## معلومات ذات صلة

- [فهم XR9000/ASR لمشاكل البنية في K9A واستكشاف أخطائها وإصلاحها](https://supportforums.cisco.com/document/12135016/asr9000xr-understanding-and-troubleshooting-fabric-issues-a9k)
	- [الدعم التقني والمستندات Systems Cisco](//www.cisco.com/cisco/web/support/index.html?referring_site=bodynav)

# الملحق

### تعيينات الفتحات المنطقية إلى الفعلية

هذه المخرجات هي تعيينات الفتحات المنطقية إلى الفعلية لموجهات 9922 و 9912. يلزم توفر هذه المعلومات عند النظر إلى أوامر fabric show.

#### 9922

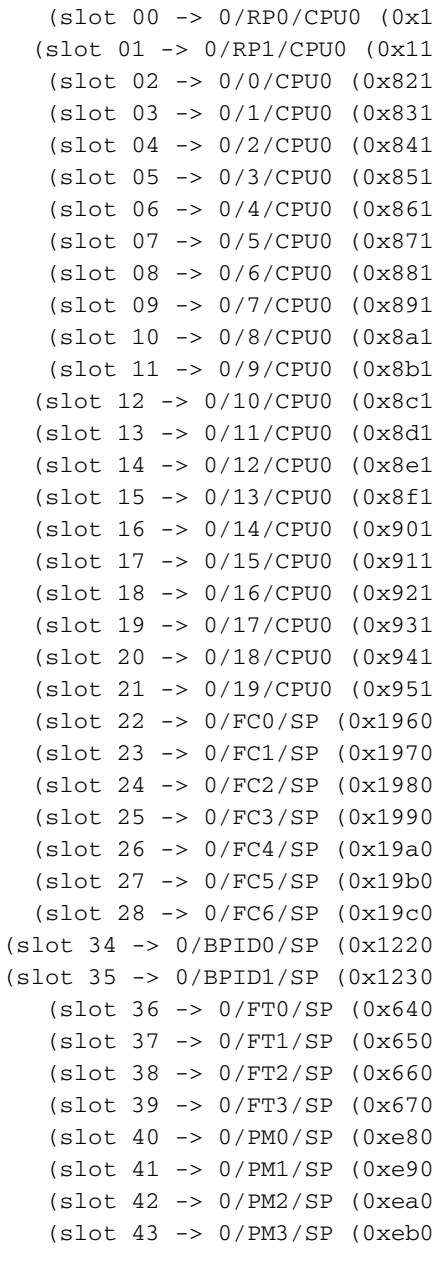

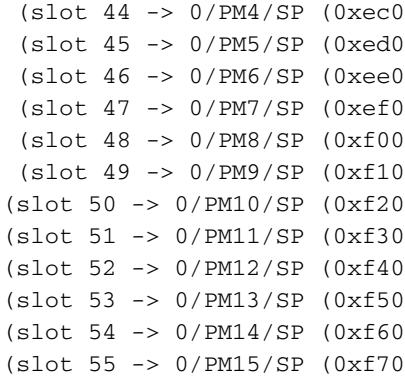

#### 9912

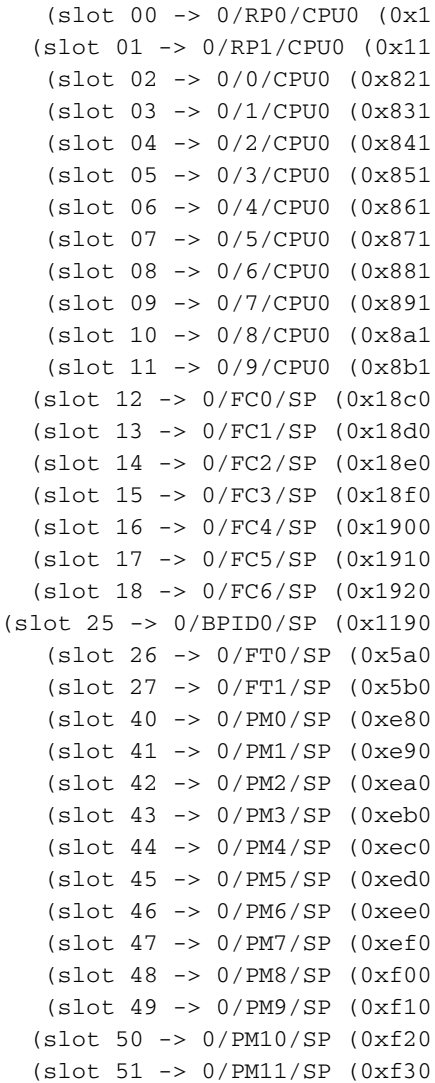

#### البث المتعدد

تستخدم قوائم التحكم في الوصول (LCs) مسارا ثابتا عبر البنية استنادا إلى تجزئة يتم حسابها عبر المصدر والمجموعة (G ،S (من تدفق البث المتعدد. وبالتالي، بالنسبة لسعة معالجة البث المتعدد الأعلى عبر وحدة التحكم في الوصول (LC(، من المهم أن يكون لديك عدد أكبر من التدفقات مع المصدر والمجموعة التي تختلف من أجل نشر حركة المرور بشكل متساو عبر جميع مستويات البنية النشطة. في حالة إزالة القناة الليفية المحددة أو تعطيلها، تقوم خوارزمية تحديد الارتباط بتحديد إرتباط مختلف بين مستويات البنية النشطة المتوفرة.

تستخدم إعادة توجيه البث المتعدد حقل رأس نسيج 12-بت يسمى معرف مجموعة البنية (FGID). يتم حجز البت 0 و

1 ل 0/1RP. يتم إستخدام وحدات بت العشر المتبقية، من 2 إلى ،11 لمعالجة 20 LCs. بما أن 1 بت يتوفر لمعالجة 2 LCs، هناك نسخ متماثل متكرر لحزم البث المتعدد (بث فائق) بين LC المقترن [(،(11LC 1،LC (،)10LC 0،LC 12LC 2،LC((، وهكذا.] يسقط شريط المتجهات المحلي على LC المزدوج حركة مرور البث المتعدد المتكررة إذا لم يكن هناك واجهة على أن LC قد انضمت إلى مجموعة البث المتعدد تلك.

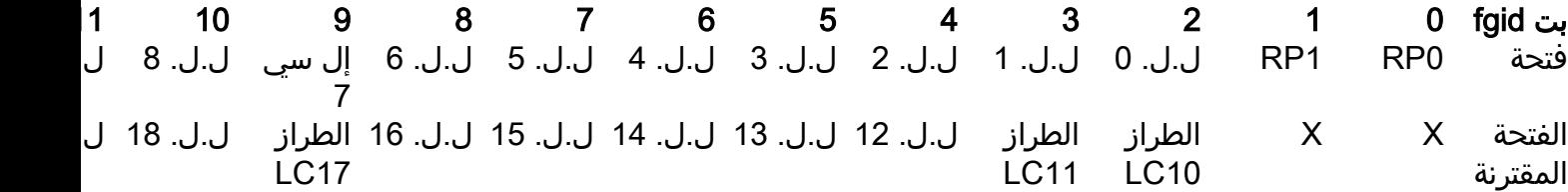

ةمجرتلا هذه لوح

ةي الآلال تاين تان تان تان ان الماساب دنت الأمانية عام الثانية التالية تم ملابات أولان أعيمته من معت $\cup$  معدد عامل من من ميدة تاريما $\cup$ والم ميدين في عيمرية أن على مي امك ققيقا الأفال المعان المعالم في الأقال في الأفاق التي توكير المالم الما Cisco يلخت .فرتحم مجرتم اهمدقي يتلا ةيفارتحالا ةمجرتلا عم لاحلا وه ىل| اًمئاد عوجرلاب يصوُتو تامجرتلl مذه ققد نع امتيلوئسم Systems ارامستناه انالانهاني إنهاني للسابلة طربة متوقيا.